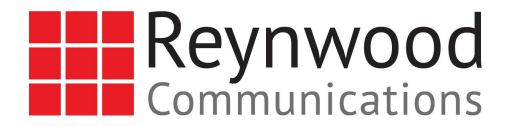

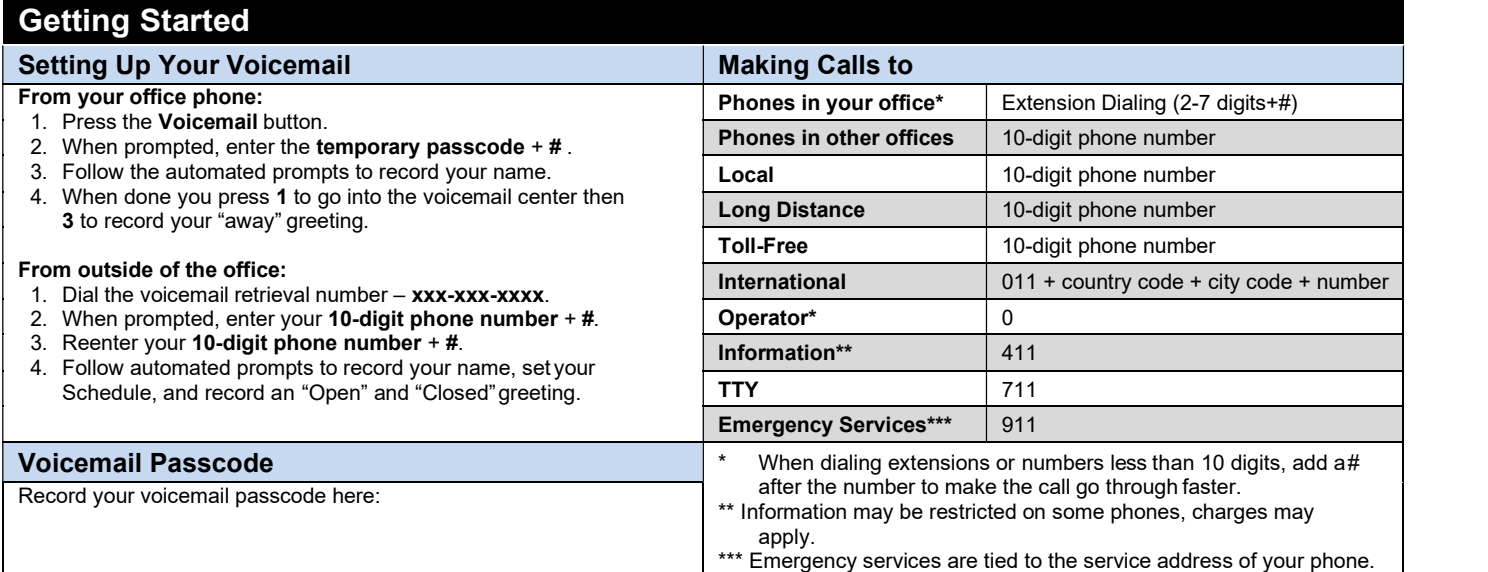

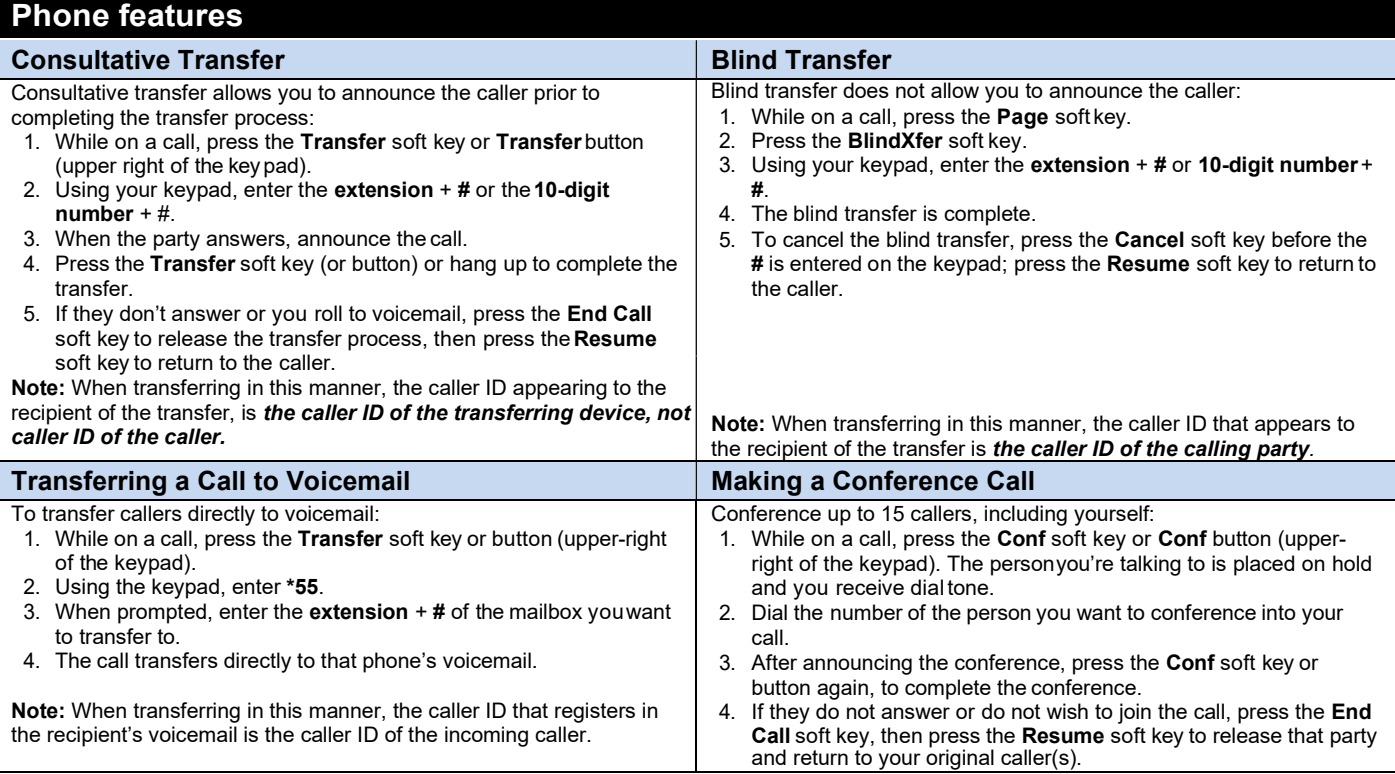

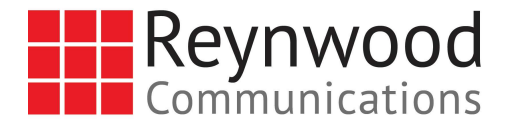

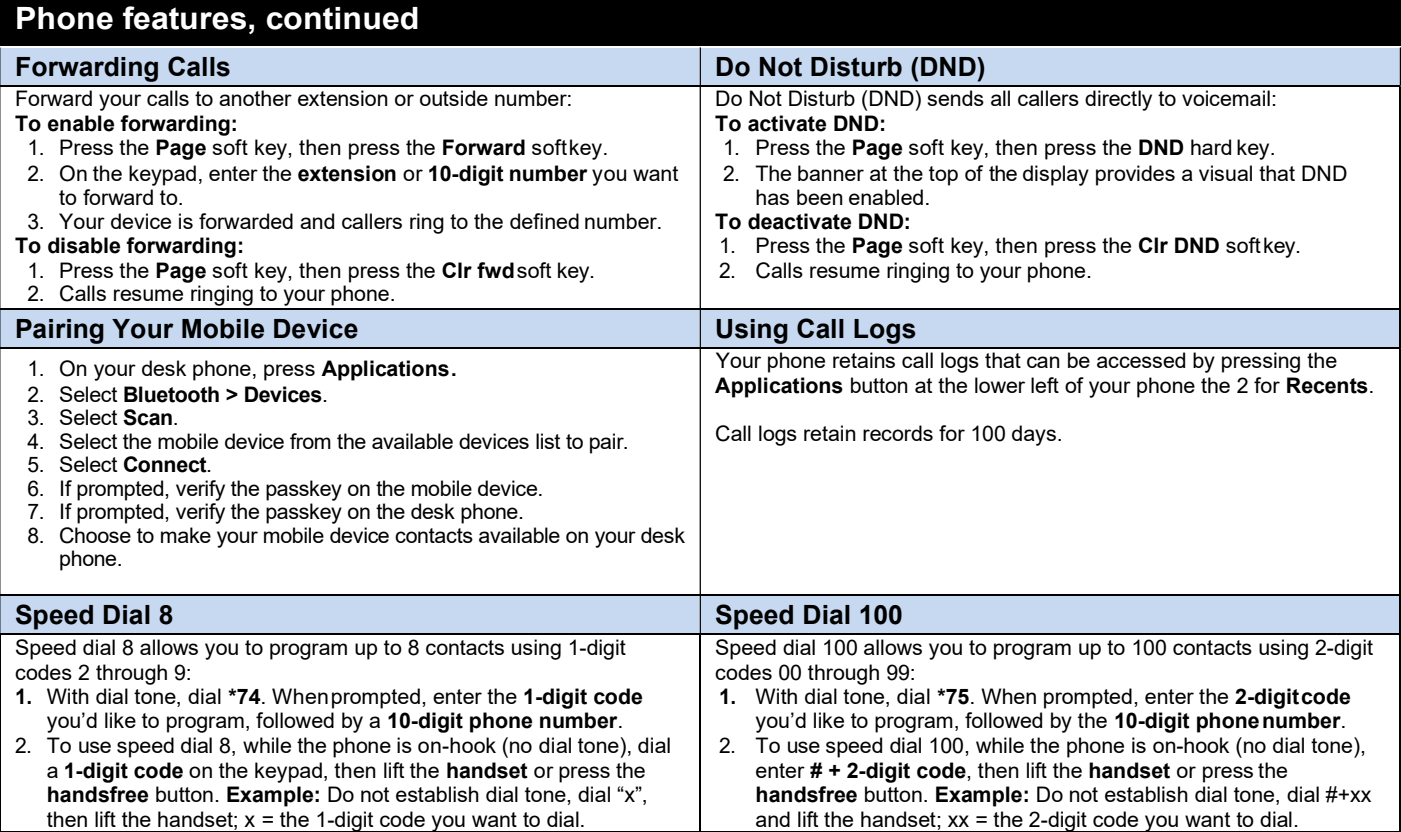

## Voicemail

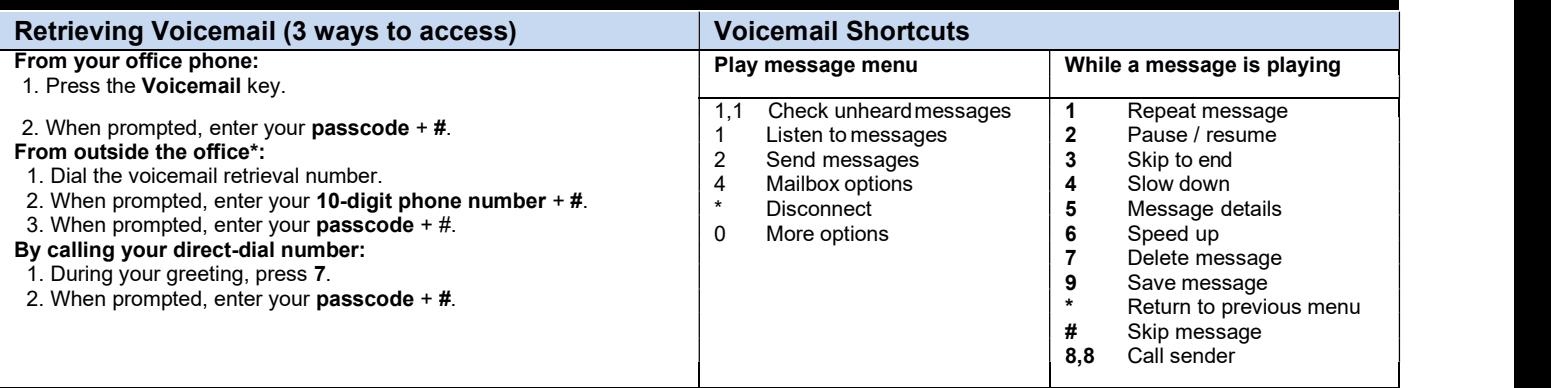

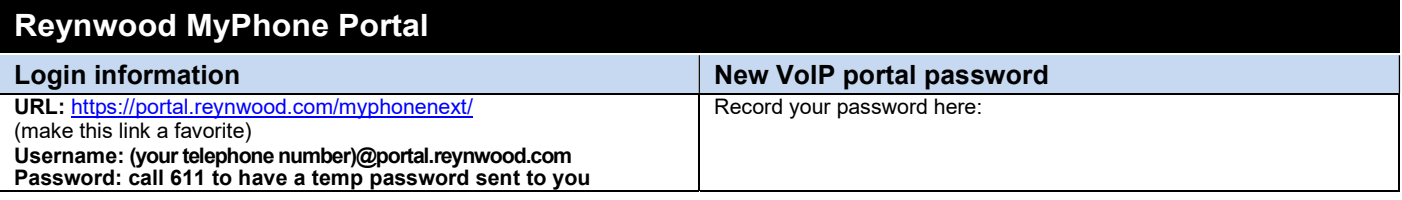

If you need additional help, please call our support desk-- Page 2 of 2 611 from any Reynwood phone or 800.747.1704.